# **LA NAVETTE DE PAIE**

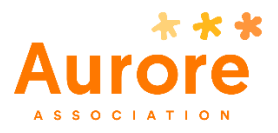

# Cadre réglementaire

La navette de paie est un document de liaison entre les Chefs de Service et leur Gestionnaire de Paie, qui permet la transmission mensuelle des éléments variables de paie de leurs salariés : absences, transport, tickets restaurant, etc.

Elle est transmise par mail selon le calendrier paie établi en début d'année. L'envoi des informations du mois N-1 est généralement effectué en début de mois N et les données transmises sont répercutées sur le bulletin à la fin du mois N.

*Par exemple : Laurence est absente les 20 et 21 juin 2019. Son absence est prise en compte dans la navette de paie qui est transmise le 5 juillet. Son absence sera décomptée sur le bulletin de juillet, qui lui est donné le 31 juillet.* 

Le document principal de la navette de paie est un fichier Excel à remplir et envoyer au Gestionnaire de Paie. Cependant, ce document à lui seul ne suffit pas : **il doit obligatoirement être accompagné des justificatifs** des informations contenues dans le tableau (notamment les demandes de congés).

Par ailleurs, l'envoi mensuel de la navette de paie ne remplace pas la communication quotidienne, en particulier pour tout ce qui concerne les arrêts maladie ou accidents de travail : ces événements font l'objet d'un traitement particulier en paie et doivent être signalés sans attendre au Gestionnaire de Paie $^{\rm 1}$ .

Côté pratique, il est nécessaire de dématérialiser au maximum les documents et de transmettre par mail le dossier complet de la navette de paie au Gestionnaire de paie avant le 10 du mois, et de compléter ensuite par un envoi courrier des documents.

A la fin du mois, le Gestionnaire de Paie saisit les mouvements des salariés sur la trame de navette de paie : il supprime les salariés sortants du mois et saisit les salariés entrants. Le Gestionnaire de Paie renvoie ensuite par mail la navette actualisée au Chef de Service.

1

<sup>&</sup>lt;sup>1</sup> De cette manière, les arrêts maladie et accidents de travail peuvent être répercutés sur le mois en cours et n'occasionnent pas de délai de rémunération.

#### **Comment sont traitées les paies ?**

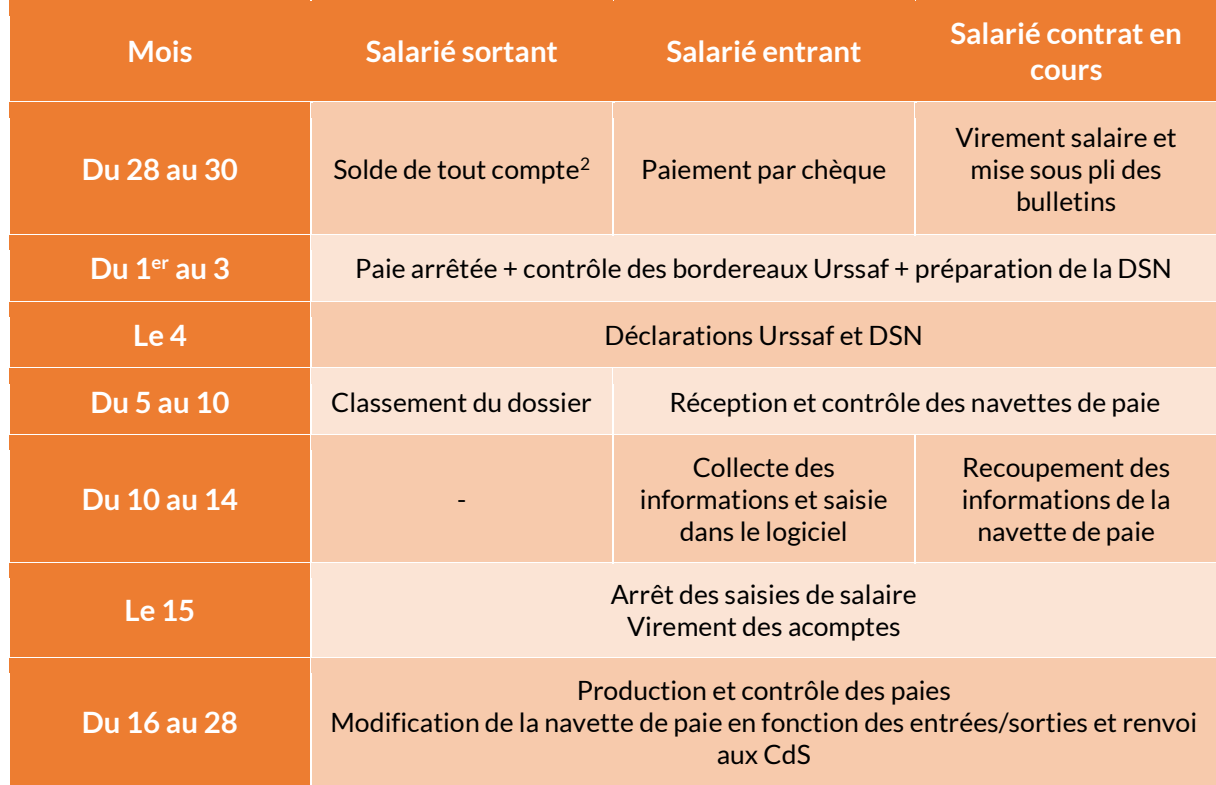

# Points de vigilance -

Toute absence mentionnée dans la navette de paie mais qui ne serait pas justifiée par une demande de congés validée ne sera pas prise en compte.

En cas d'événement particulier en cours de mois, il est préférable d'en avertir directement par mail le Gestionnaire de paie.

La plupart des événements de la vie du salarié ayant une répercussion en paie font l'objet d'un formulaire à valider : n'hésitez pas à utiliser la Documenthèque disponible sur l'Intranet ou à poser la question à votre service RH.

1

<sup>2</sup> Les SDTC sont établis tout au long du mois en fonction de la date de sortie du salarié.

## Documenthèque

ැ<sup>හි</sup> Procédures

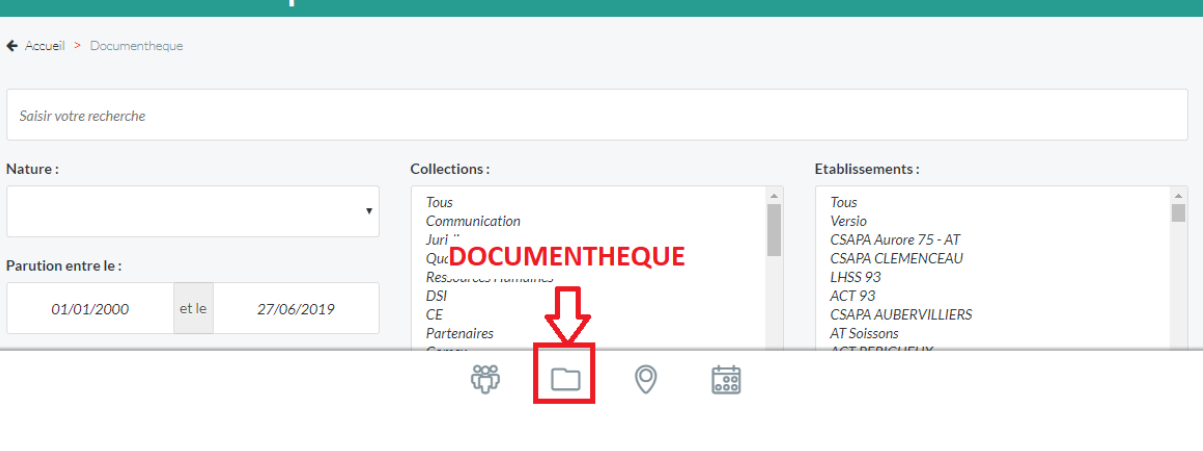

La navette de paie est un document spécifique à la structure et il est possible de préparer certains éléments en amont de sa transmission :

- Pour les **salariés entrants**, il faut envoyer immédiatement la fiche d'embauche ainsi que le dossier complet du salarié au service RH avec le Gestionnaire de paie en copie.
- Mention des **salariés sortants** et demande de SDTC à faire immédiatement
- **Suivi des heures complémentaires** (pour les temps partiels) et **supplémentaires** (pour les temps pleins)
- **Suivi des Tickets Restaurants** au réel du mois en cours<sup>3</sup> : les TR seront distribués le mois suivant
- **Transport**: récupérer en début de mois les justificatifs accompagnés du document « Fiche de remboursement transport »<sup>4</sup>.

 $\overline{\phantom{a}}$ 

<sup>3</sup> « Au réel du mois en cours », c'est-à-dire : pour chaque jour de présence du salarié comportant une pause déjeuner, le salarié a droit a un Ticket Restaurant (à partir de février 2020).

<sup>4</sup> Attention à vérifier la date de fin d'abonnement annuel des salariés concernés.

### Schéma de procédure

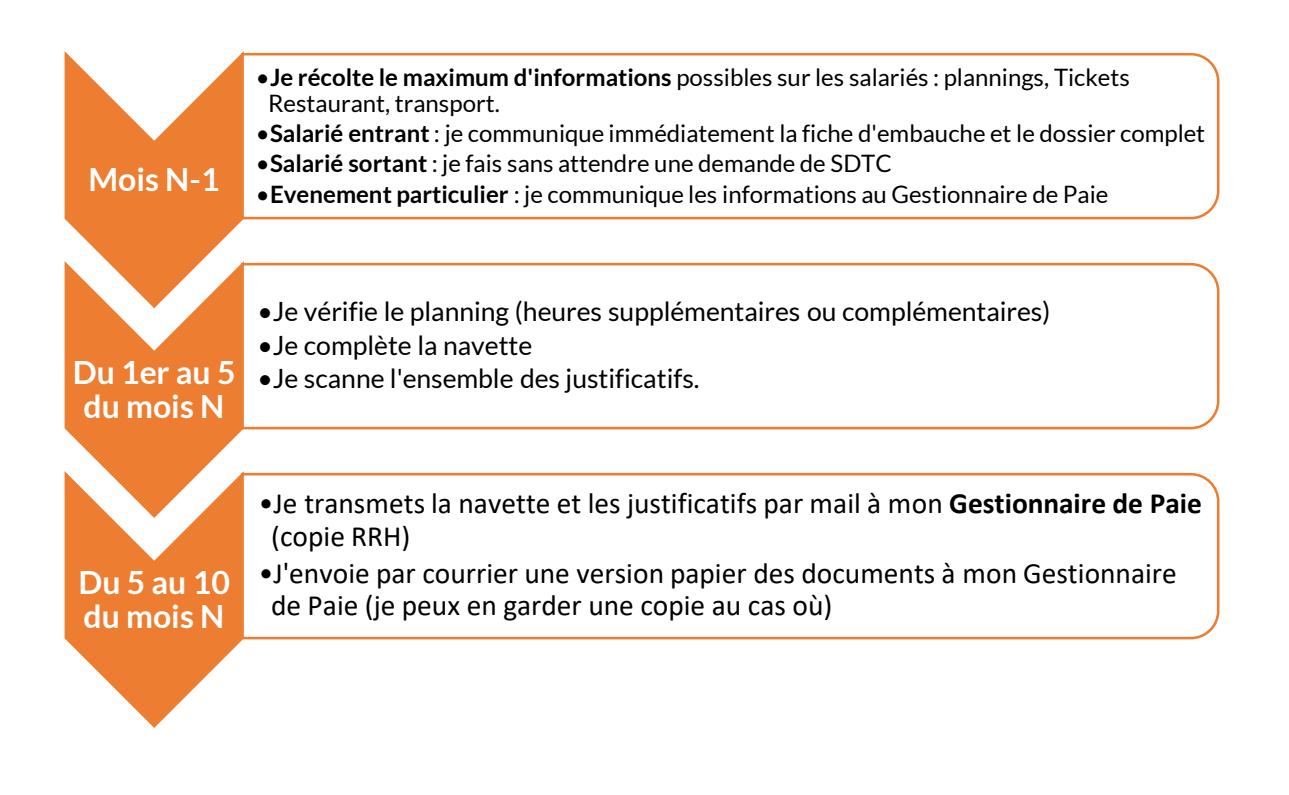

**ARC Outils** 

- Modèle de navette de paie
- Calendrier paie 2019
- Fiche de remboursement Navigo
- Formulaire de demande de congés